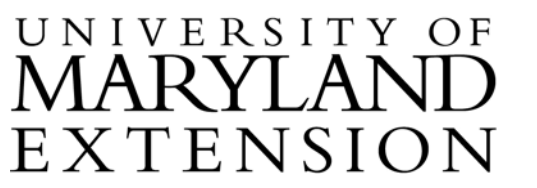

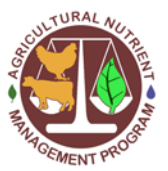

## **Measuring and Documenting Distance to Water Using Google Earth**

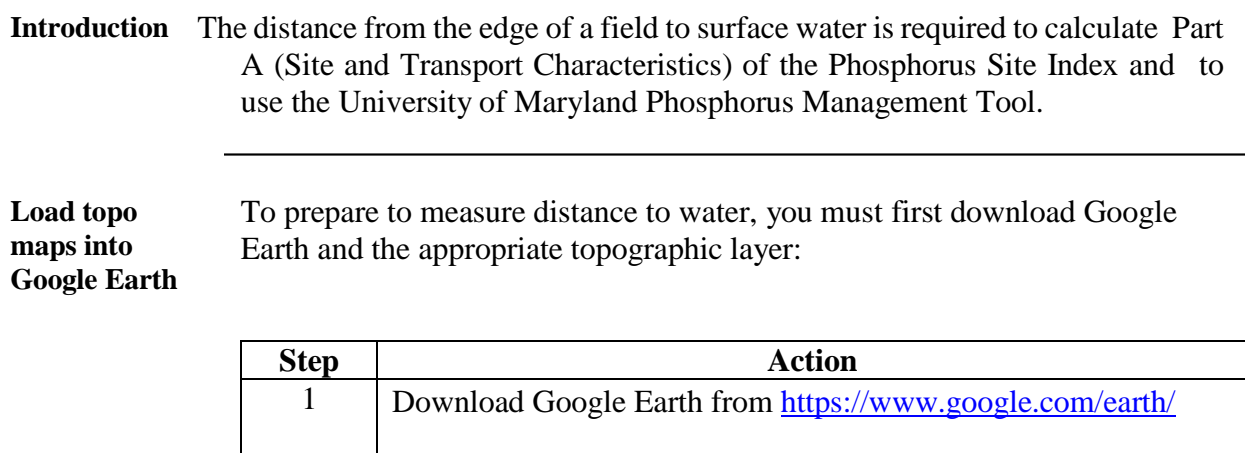

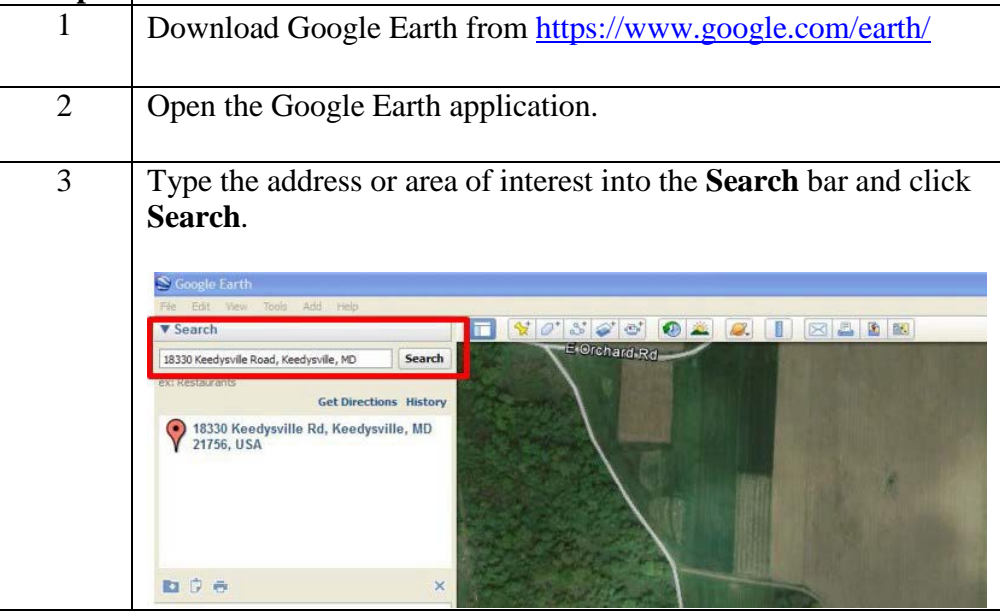

## **Measuring and Documenting Distance to Water Using Google Earth**, Continued

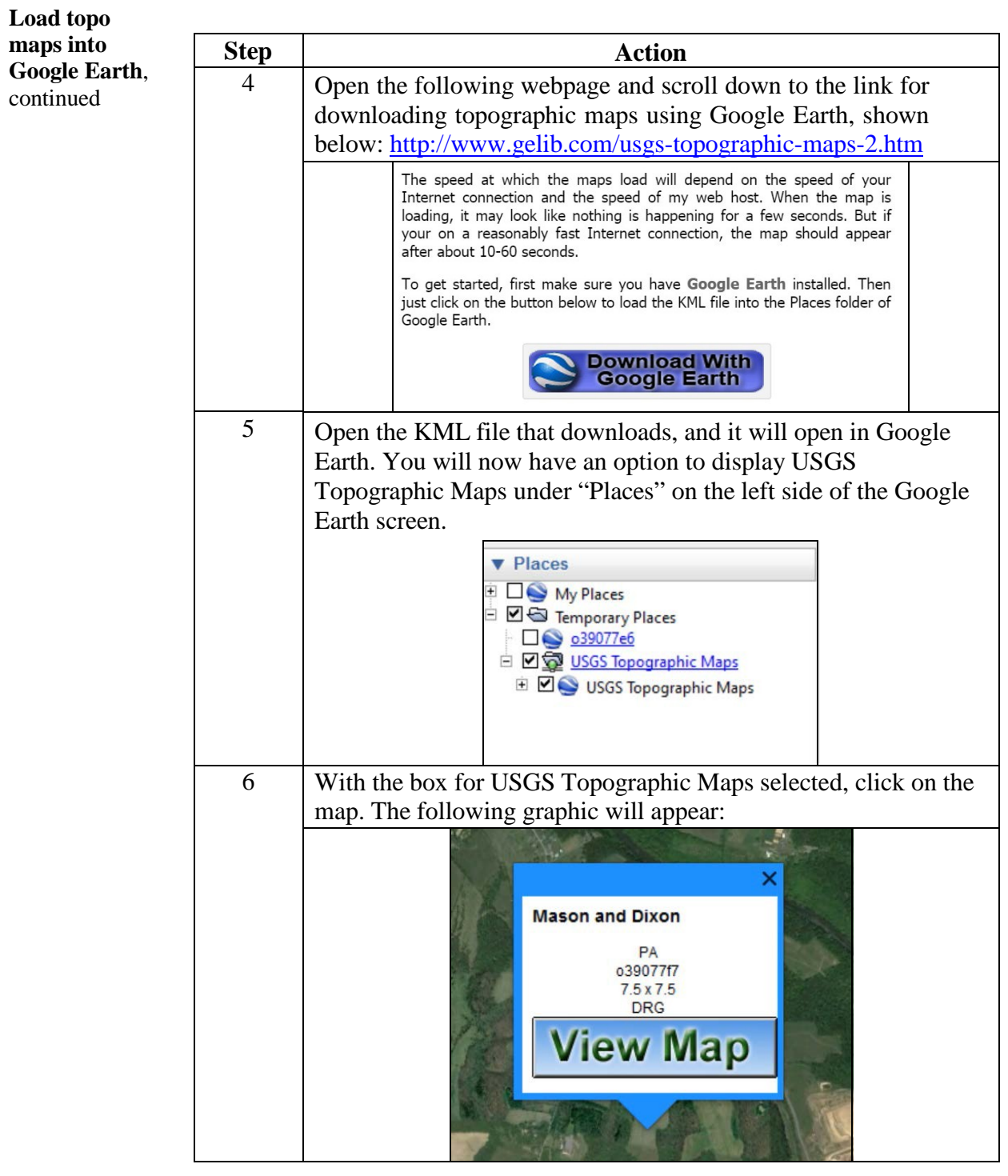

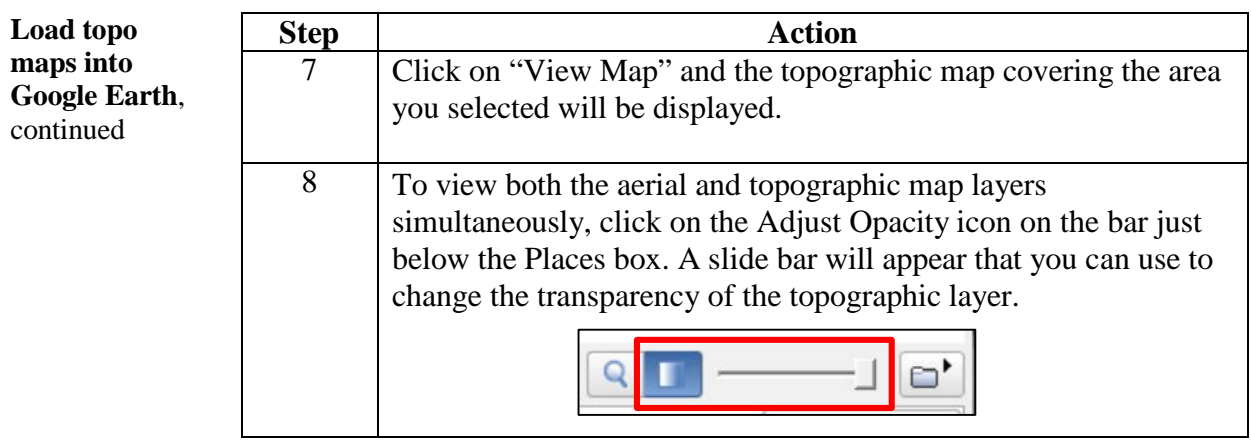

**Measure distance to water**

Measure distance to water in Google Earth using the following procedure:

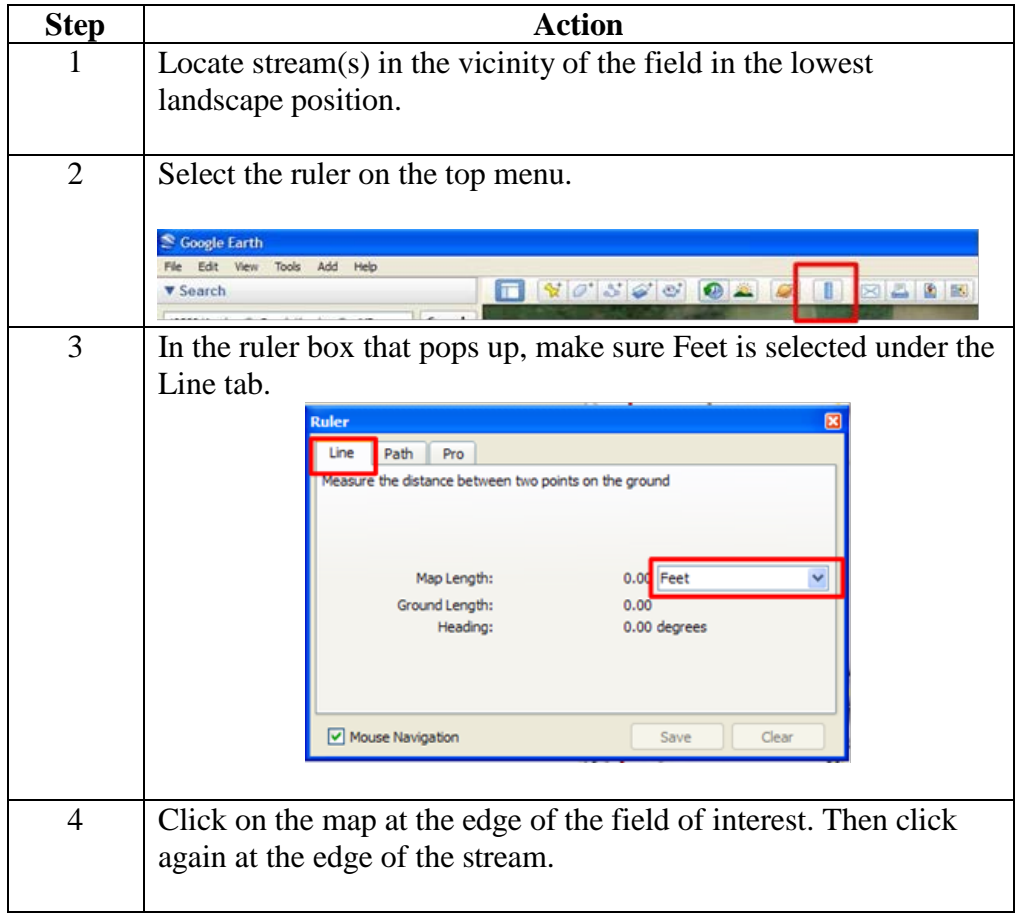

## **Measuring and Documenting Distance to Water Using Google Earth**, Continued

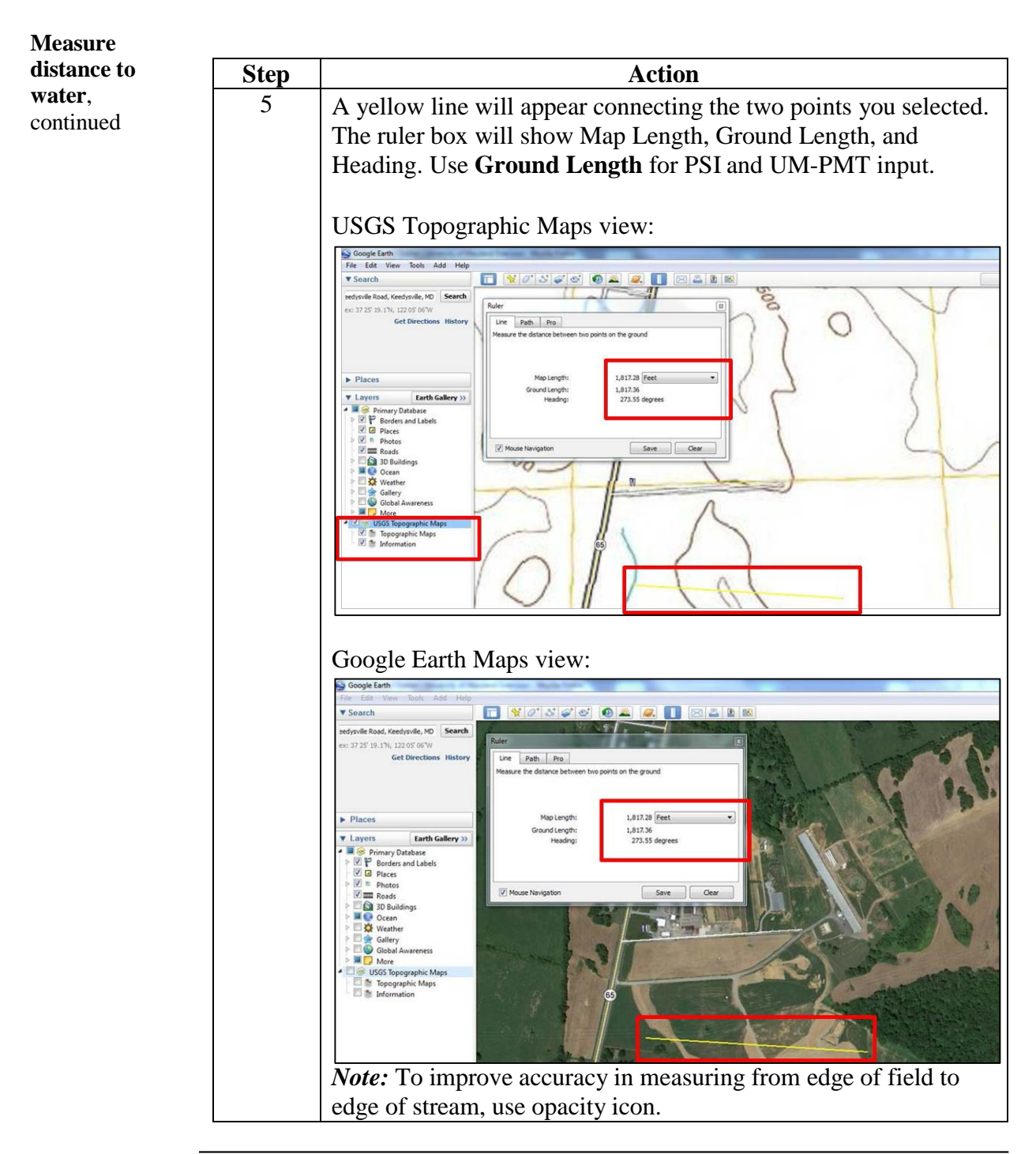

## **Measuring and Documenting Distance to Water Using Google Earth**, Continued

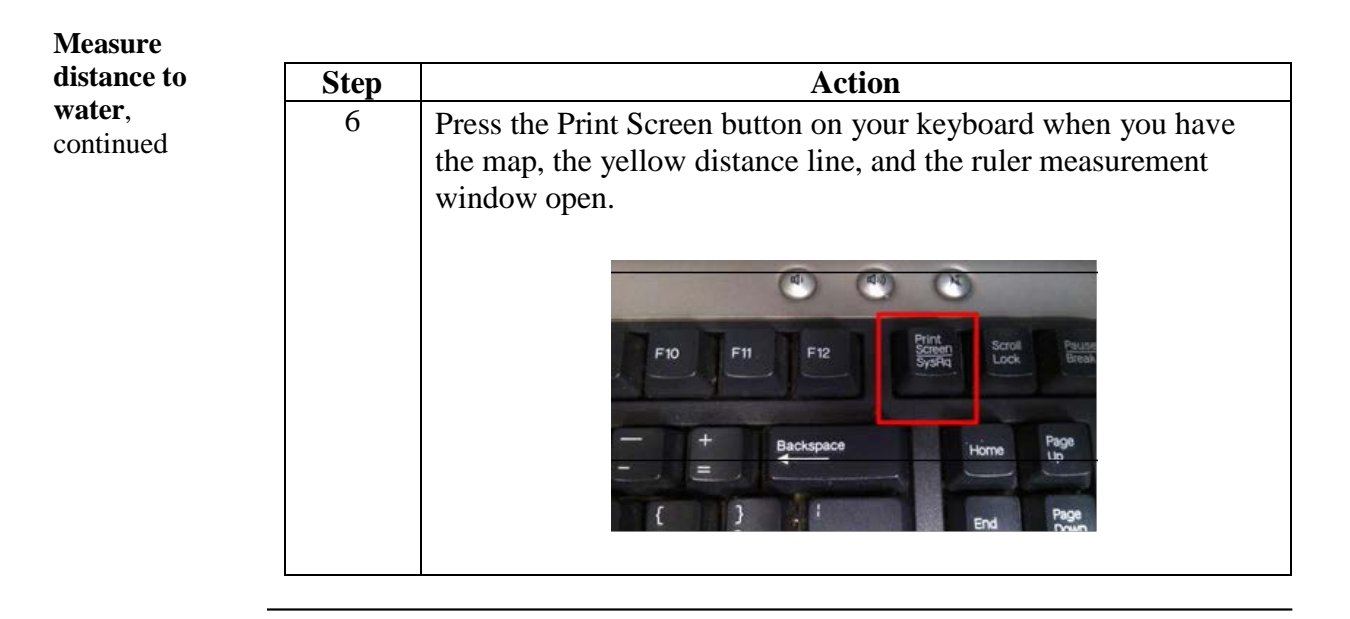

**Insert the map image into a Word document**

To insert the map into a Word document, use the following procedure:

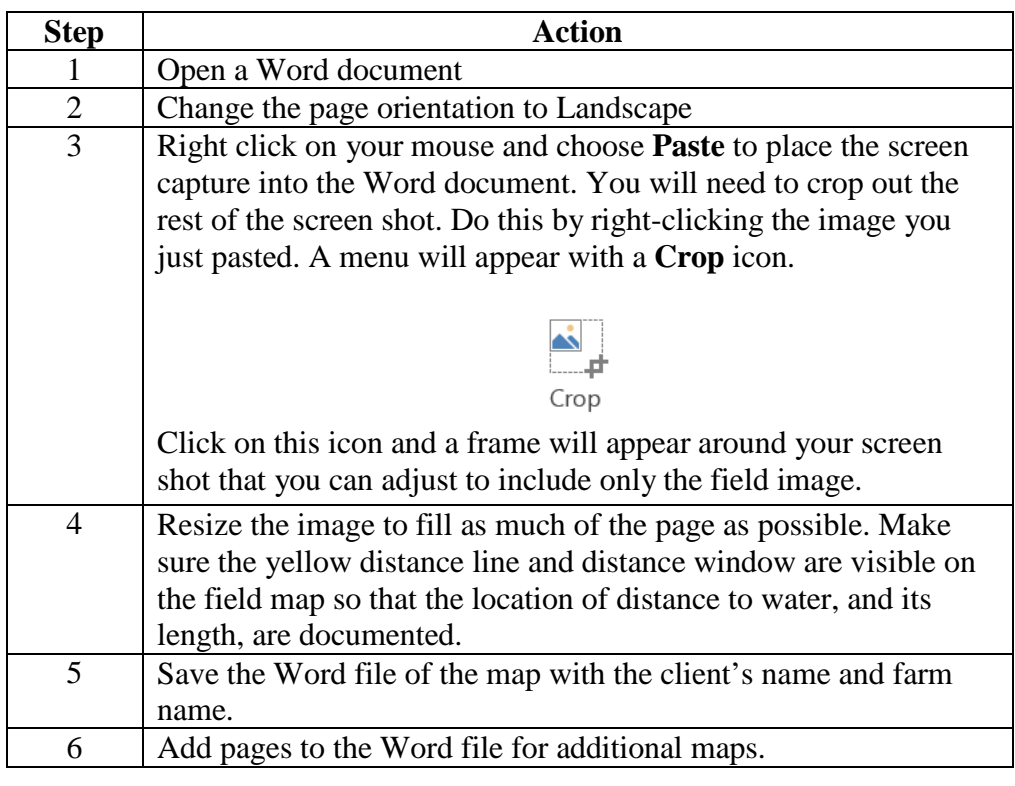